## **Tutoriel SkechBook**

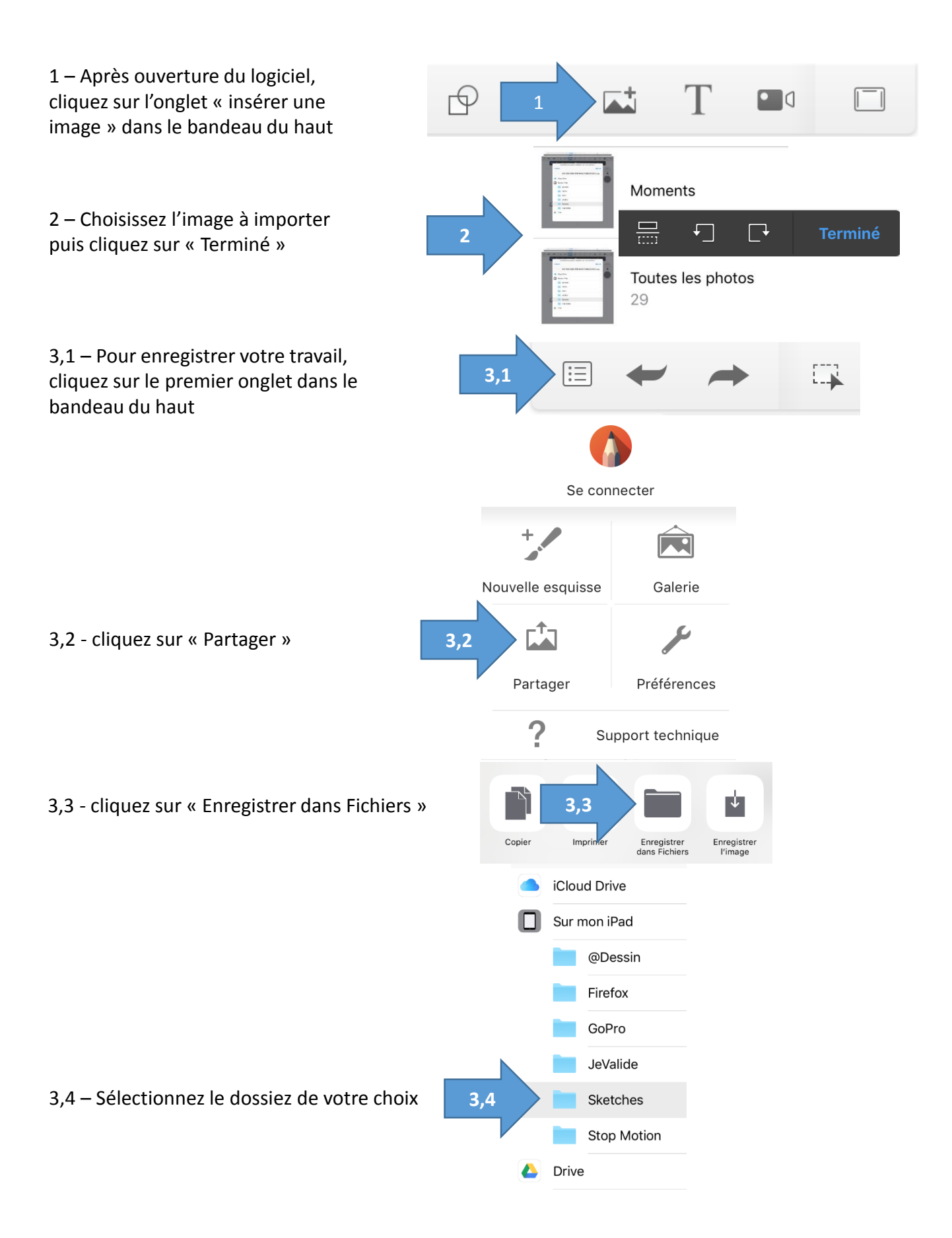